## **Statistics and Computing**

*Series Editors:*  J. Chambers W. Eddy W. Härdle S. Sheather L. Tierney

**Springer Science+Business Media, LLC** 

## **Statistics and Computing**

*Gentle:* Numerical Linear Algebra for Applications in Statistics. *Gentle:* Random Number Generation and Monte Carlo Methods. *Härdle/Klinke/Turlach: XploRe: An Interactive Statistical Computing Environment. KrauseiOison:* The Basies of S and S-PLUS. Lange: Numerical Analysis for Statisticians. Loader: Local Regression and Likelihood. 6 *Ruanaidh/Fitzgerald:* Numerieal Bayesian Methods Applied to Signal Processing. *Pannatier:* V ARIOWIN: Software for Spatial Data Analysis in 2D. *Venables/Ripley:* Modem Applied Statisties with S-PLUS. 3rd edition~ *Wilkinson:* The Grammar of Graphies

W.N. Venables B.D. Ripley

# **Modern Applied Statistics with** S-PLUS

Third Edition

With 144 Figures

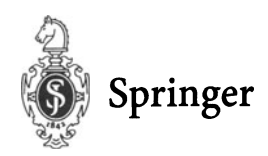

W.N. Venables B.D. Ripley CSIRO Marine Laboratories PO Box 120 Cleveland, Qld, 4163 Australia Bill.Venables@cmis.csiro.au

Professor of Applied Statistics University of Oxford 1 South Parks Road Oxford OXI 3TG **IK** ripley@stats.ox.ac.uk

*Series Editors:* 

J. Chambers Bell Labs, Lucent Technologies 600 Mountain Ave. Murray Hili, NJ 07974 USA

W. Eddy Department of Statistics Camegie Mellon University Pittsburgh, PA 15213 USA

W. Härdle Institut für Statistik und Ökonometrie Humboldt-Universität zu Berlin Spandauer Str. I D-10178 Berlin **Germany** 

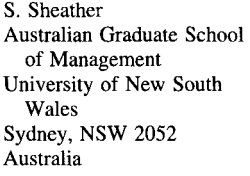

L. Tierney School of Statistics University of Minnesota Vincent Hall Minneapolis, MN 55455 USA

Library of Congress Cataloging-in-Publication Data Venables, W.N. (William N.) Modern applied statistics with S-PLUS / W.N. Venables, B.D.  $Riplev. - [3rd ed.]$ p.  $cm.$  - (Statistics and computing) Inc1udes bibliographical references and index.

I. S-Plus. 2. Statistics-Data processing. 3. Mathematical statistics-Data processing. I. Ripley, Brian D., 1952- II. Title. III. Series. QA276.4.V46 1999 005.369-dc21 99-18388

Printed on acid-free paper.

© 1999, 1997, 1994 Springer Science+Business Media New York Originally published by Springer-Verlag New York, Inc in 1999.

Softcover reprint of the hardcover 3rd edition 1999

All rights reserved. This work may not be translated or copied in whole or in part without the written permission of the publisher Springer Science+Business Media, LLC

except for brief excerpts in connection with reviews or scholarly analy-sis.

Use in connection with any form of information storage and retrieval, electronic adaptation, computer software, or by similar or dissimilar methodology now known or hereafter developed is forbidden.

The use of general descriptive names, trade names, trademarks, etc., in this publication, even if the former are not especially identified, is not to be taken as a sign that such names, as understood by the Trade Marks and Merchandise Marks Act, may accordingly be used freely by anyone.

Production managed by Robert Bruni; manufacturing supervised by Joe Quatela. Photocomposed copy prepared from the authors' PostScript files.

9 8 7 6 5 4 321

ISBN 978-1-4757-3123-1 ISBN 978-1-4757-3121-7 (eBook) DOI 10.1007/978-1-4757-3121-7

## **Preface**

S-PLUS is a system for data analysis from the Data Analysis and Products Division of MathSoft, an enhanced version of the S environment for data analysis developed at Bell Laboratories (of AT&T and now Lucent Technologies). S-PLUS has become the statistician's calculator for the 1990s, allowing easy access to the computing power and graphical capabilities of modem workstations and personal computers.

The first edition of this book appeared in 1994 and a second in 1997. The S statistical system has continued to grow rapidly, and users have contributed an ever-growing wealth of software to implement the latest statistical methods in S. This book concentrates on using the current systems to do statistics; there is a companion volume which discusses programming in the S language in much greater depth.

Several different implementations of S have appeared. There are currently two 'engines' in use: S-PLUS 3.x and 4.x are based on version 3 of the S language whereas S-PLUS 5.x is based on S version 4. Furthermore, since 1997 the Windows version of S-PLUS has had a graphical user interface in the style of widespread Windows packages. Our aim is that this book should be usable with all these versions, but we have given lower priority to S-PLUS 3.x. Some of the more specialized functionality is covered in the *on-fine complements* (see page 467 for sites) which will be updated frequently. The datasets and S functions that we use are available on-line, and help greatly in making use of the book.

This is not a text in statistical theory, but does cover modem statistical methodology. Each chapter summarizes the methods discussed, in order to set out the notation and the precise method implemented in S. (It will help if the reader has a basic knowledge of the topic of the chapter, but several chapters have been successfully used for specialized courses in statistical methods.) Our aim is rather to show how we analyse datasets using S-PLUS. In doing so we aim to show both how S can be used and how the availability of a powerful and graphical system has altered the way we approach data analysis and allows penetrating analyses to be performed routinely. Once calculation became easy, the statistician's energies could be devoted to understanding his or her dataset.

The core S language is not very large, but it is quite different from most other statistics systems. We describe the language in some detail in the early chapters, but these are probably best skimmed at first reading; Chapter 1 contains the most basic ideas, and each of Chapters 2 and 3 are divided into 'basic' and 'advanced' sections. Once the philosophy of the language is grasped, its consistency and logical design will be appreciated.

The chapters on applying S to statistical problems are largely self-contained, although Chapter 6 describes the language used for linear models that is used in several later chapters. We expect that most readers will want to pick and choose among the later chapters.

This book is intended both for would-be users of S-PLUS as an introductory guide and for class use. The level of course for which it is suitable differs from country to country, but would generally range from the upper years of an undergraduate course (especially the early chapters) to Masters' level. (For example, almost aH the material is covered in the M.Sc. in Applied Statistics at Oxford.) Exercises are provided, but these should not detract from the best exercise of aH, using S to study datasets with which the reader is familiar. Our library provides many datasets, some of which are not used in the text but are there to provide source material for exercises. (Further exercises and answers to selected exercises are available from our WWW pages.)

Both authors take responsibility for the whole book, but Bill Venables was the lead author for Chapters 1-4 and 6-8, and Brian Ripley for Chapters 5 and 9-14. The authors may be contacted by electronic mail at

Bill.Venables@cmis.csiro.au ripley@stats.ox.ac.uk

and would appreciate being informed of errors and improvements to the eontents of this book.

To avoid any eonfusion, S-PLUS is a eommereial produet, details of which may be obtained from http://www.mathsoft.com/splus/.

#### *Acknowledgements:*

This book would not be possible without the S environment which has been principally developed by Rick Beeker, John Chambers and AHan Wilks, with substantial input from Doug Bates, Bill Cleveland, Trevor Hastie and Daryl Pregibon. The eode for survival analysis is the work of Terry Themeau. The S-PLUS eode is the work of a mueh larger team acknowledged in the manuals for that system.

We are grateful to the many people who have read and eommented on draft material and who have helped us test the software, as well as to those whose problems have eontributed to our understanding and indirectly to examples and exereises. We eannot name them aH, but in particular we would like to thank Doug Bates, Adrian Bowman, Bill Dunlap, Sue Claney, David Cox, Anthony Davison, Peter Diggle, Matthew Eagle, Nils Hjort, Stephen Kaluzny, Franeis Marriott, Josee Pinheiro, Brett Presnell, Charles Roosen, David Smith, Patty Solomon and Terry Therneau. We thank MathSoft DAPD and CSIRO DMS for early access to versions of S-PLUS and for aeeess to platforms for testing.

> Bill Venables Brian Ripley January 1999

# **Contents**

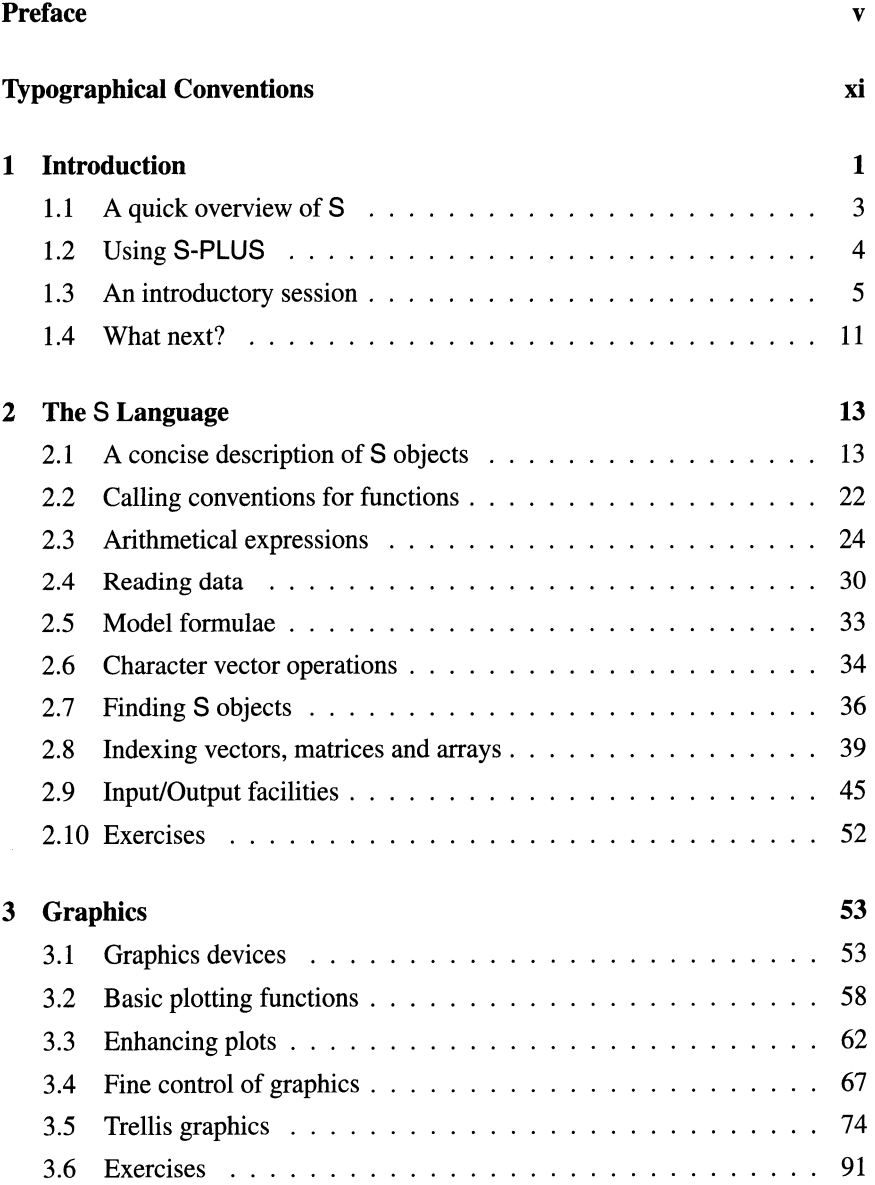

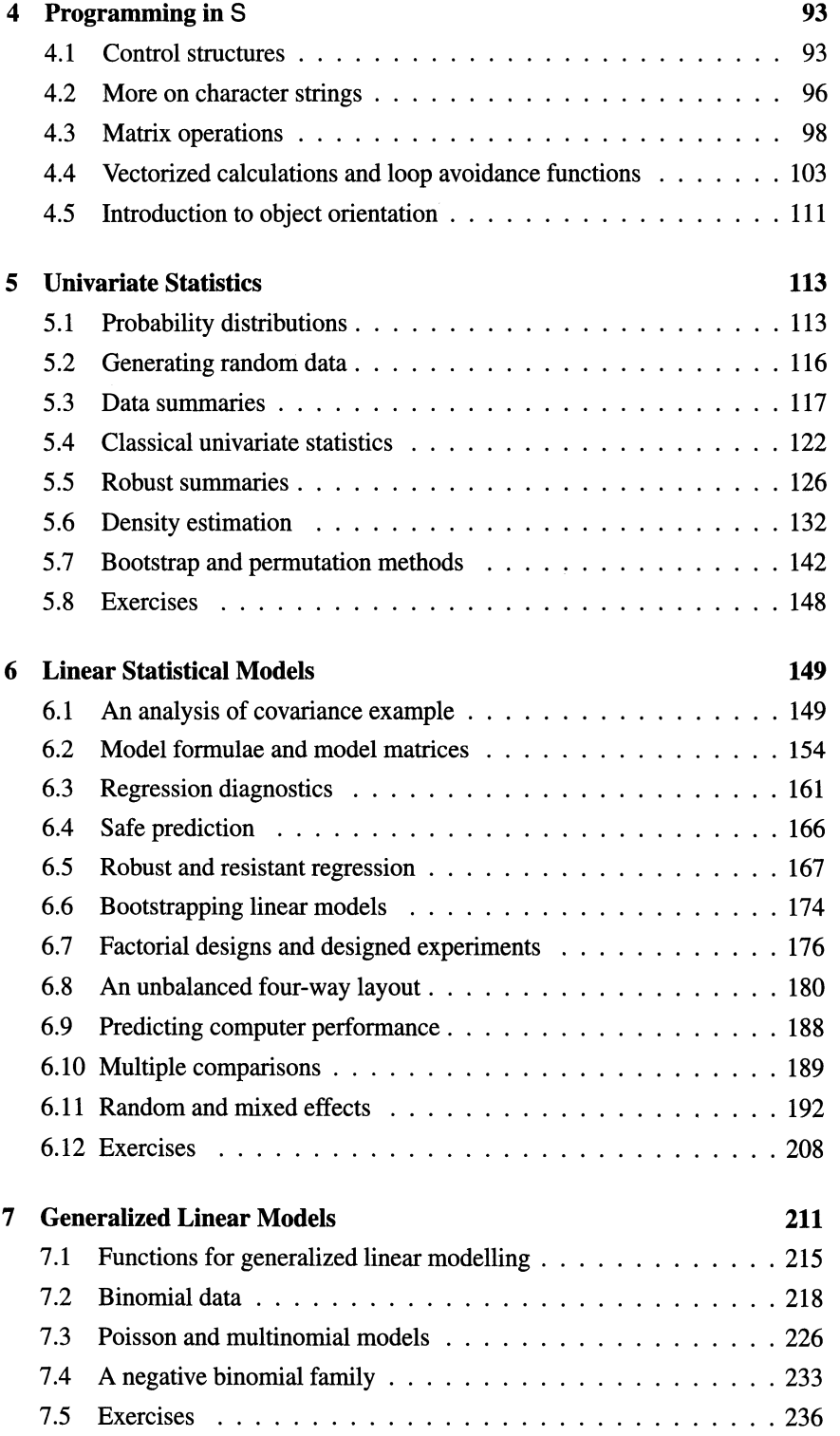

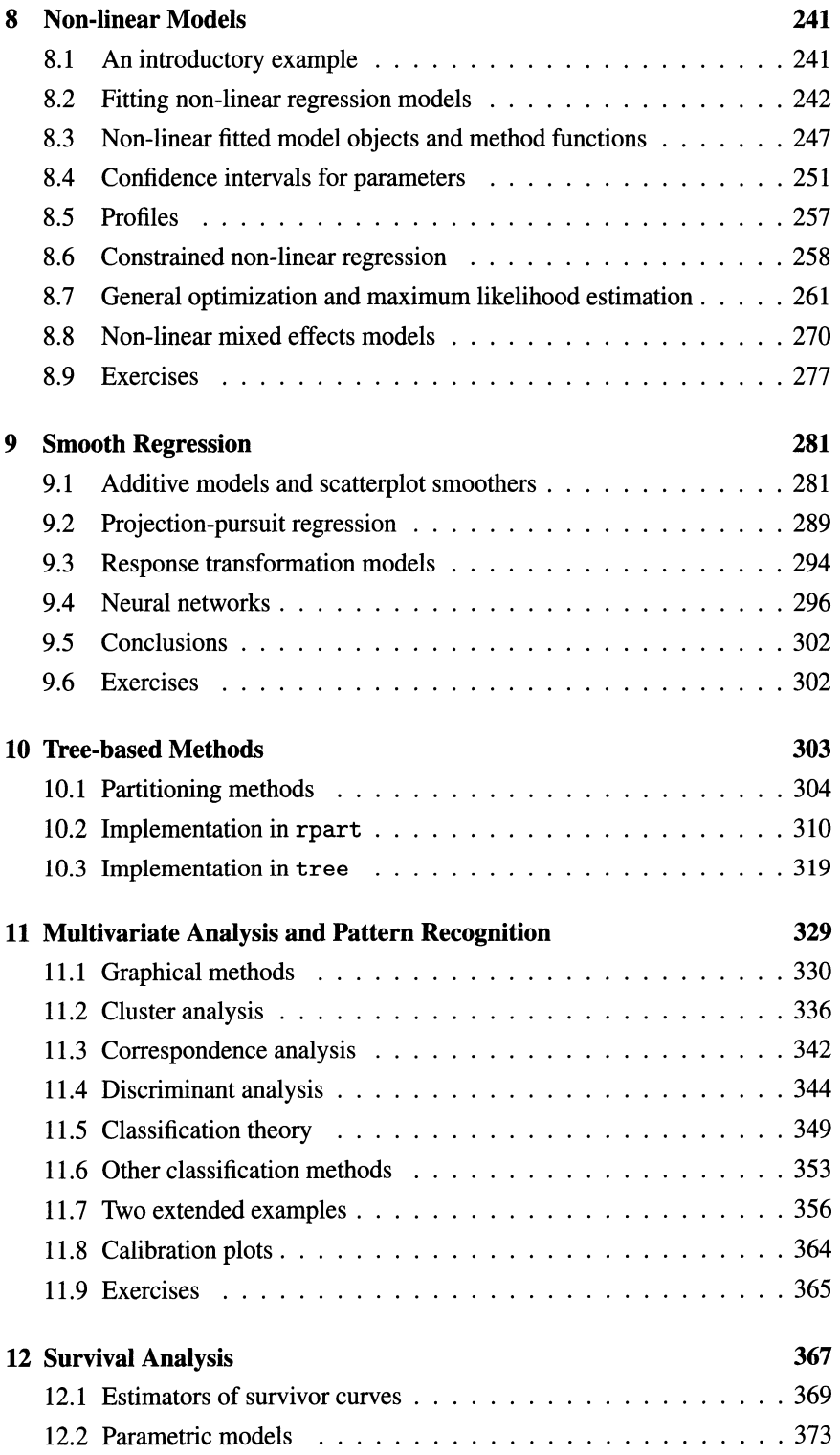

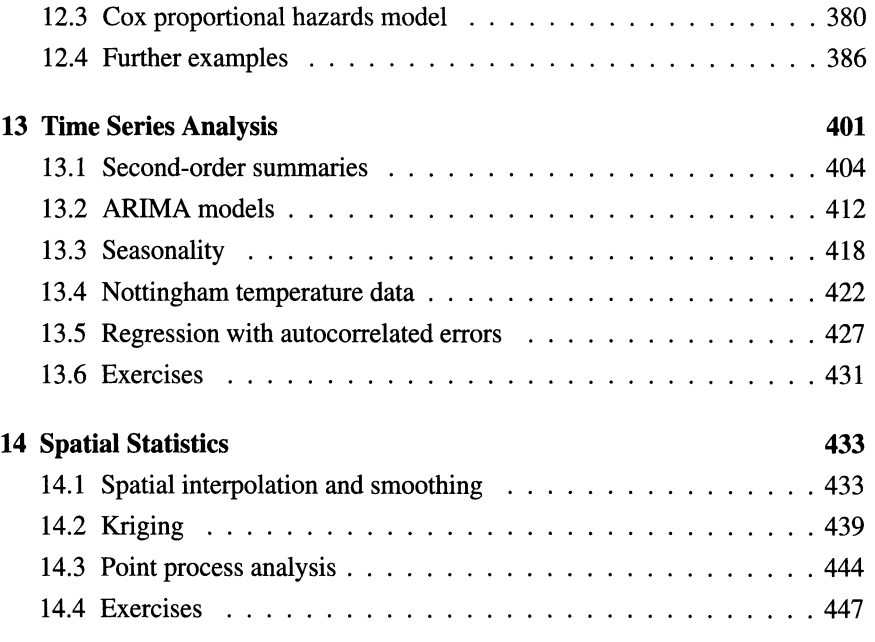

## **Appendices**

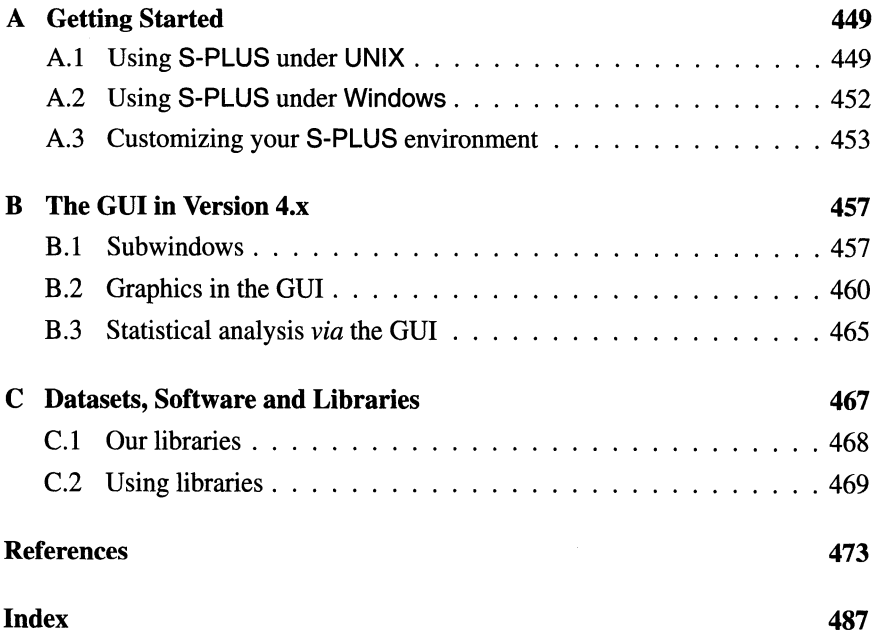

### **Typographical Conventions**

Throughout this book S language constructs and commands to the operating system are set in a monospaced typewriter font like this. The character  $\sim$  may appear as  $\tilde{ }$  on your keyboard, screen or printer.

We often use the prompts  $\hat{\phi}$  for the operating system (it is the standard prompt for the UNIX Boume shell) and > for S-PLUS. However, we do *not* use prompts for continuation lines, which are indicated by indentation. One reason for this is that the length of line available to use in a book column is less than that of a standard terminal window, so we have had to break lines that were not broken at the terminal.

Some of the S-PLUS output has been edited. Where complete lines are omitted, these are usually indicated by

 $\ldots$  .

in listings; however most *blank* lines have been silently removed. Much of the S-PLUS output was generated with the options settings

options (width=65, digits=5)

in effect, whereas the defaults are around 80 and 7. Not all functions consult these settings, so on occasion we have had to manually reduce the precision to more sensible values.